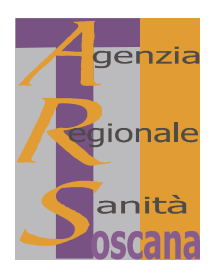

#### AGENZIA REGIONALE DI SANITÀ - TOSCANA

#### **DECRETO DEL DIRETTORE**

 $n^{\circ}$  38

del 03/12/2009

Oggetto: convenzione tra ARS, Agenzia di Promozione Economica della Toscana e AUSER Volontariato Territoriale Firenze per lo svolgimento del servizio di sorveglianza del parco di Villa Fabbricotti per l'anno 2010.

#### **IL DIRETTORE**

Vista la legge regionale 24 febbraio 2005, n. 40 (Disciplina del servizio sanitario regionale) e successive modificazioni ed integrazioni;

Vista la deliberazione del C.d.A. dell'A.R.S. n. 30 del 11/12/2006 con la quale la sottoscritta è stata nominata Direttore dell'A.R.S:

Visto il Regolamento generale di organizzazione dell'ARS, adottato da ultimo con deliberazione del C.d.A. n. 41 del 12/09/2007 e approvato dalla Giunta regionale con deliberazione n. 29 del 21/01/2008;

Viste:

- la legge 11 agosto 1991 n. 266 e ss.mm. "Legge quadro sul volontariato", che valorizza il volontariato associato come espressione di partecipazione, solidarietà e pluralismo e ne favorisce l'apporto originale per il conseguimento delle finalità di carattere sociale, civile e culturale individuate dallo Stato;
- la legge regionale 26 aprile 1993, n. 28 e ss. mm. "Norme relative ai rapporti delle organizzazioni di volontariato con la Regione, gli Enti locali e gli altri Enti pubblici - Istituzione del registro regionale delle organizzazioni del volontariato":

Visti:

- il disciplinare delle acquisizioni in economia di lavori, forniture e servizi dell'A.R.S., approvato con deliberazione del C.d.A n. 17 del 30.04.2009;
- il regolamento di contabilità dell'A.R.S., approvato con deliberazione del C.d.A n. 59 del 18.12.2008;

Rilevato che:

- con deliberazione n. 51 del 12/09/2007 è stata approvata la convenzione tra ARS, Agenzia di Promozione Economica della Toscana e AUSER Volontariato Firenze, per lo svolgimento del servizio di sorveglianza del parco di Villa Fabbricotti, per il periodo  $01.10.2007 - 31.12.2008$ ;
- con proprio decreto n. 2 del 23.01.2009 è stata prorogata la suddetta convenzione per l'anno 2009;

Considerato che:

il prossimo 31.12.2009 scadrà la sopra citata convenzione per lo svolgimento del servizio di sorveglianza del parco

di Villa Fabbricotti;

- da accordi intercorsi con l'Agenzia di Promozione Economica della Toscana è emersa la volontà di proseguire il  $\overline{a}$ rapporto con AUSER anche per l'anno 2010;
- il Consiglio di Amministrazione dell'A.R.S. nella seduta del 30/11/2009 è stato informato di quanto sopra ed ha manifestato l'orientamento a proseguire, alle stesse condizioni, il rapporto in oggetto anche per l'anno 2010, considerato come termine ultimo in vista del trasferimento della sede di A.R.S. presso Villa La Quiete;

Ritenuto opportuno, prima di procedere alla stipula della convenzione, acquisire il decreto di approvazione da parte dell'Agenzia di Promozione Economica della Toscana e la disponibilità di AUSER Volontariato Firenze a proseguire il rapporto anche per l'anno 2010;

Tutto ciò premesso e considerato,

#### **DECRETA**

- 1. di approvare, per le motivazioni espresse in narrativa, lo schema di convenzione (di cui in allegato) tra A.R.S., Agenzia di Promozione Economica della Toscana e AUSER Volontariato Firenze per lo svolgimento del servizio di sorveglianza del parco di Villa Fabbricotti, per il periodo 01/01/2010- 31/12/2010, alle stesse condizioni dell'anno 2009;
- 2. di trasmettere copia del presente provvedimento all'Agenzia di Promozione Economica della Toscana e ad AUSER Volontariato Firenze al fine di acquisire la loro disponibilità alla prosecuzione del rapporto;
- 3. di dare atto che il rimborso ad AUSER delle spese per il servizio di sorveglianza del parco di Villa Fabbricotti, pari ad  $\epsilon$  700,00 al mese, sarà suddiviso in parti uguali tra A.R.S. e Agenzia di Promozione Economica della Toscana;
- 4. di impegnare, al momento dell'effettiva stipula della convenzione, la somma di  $\epsilon$  4.200,00 sugli appositi conti del bilancio 2010, a titolo di rimborso spese ad AUSER per l'anno 2010;
- 5. di assicurare, ai sensi dell'art. 1 della legge 7 agosto 1990, n. 241 e successive modificazioni, la pubblicità del presente provvedimento mediante:

a) inserimento nella sezione "Atti amministrativi" sul sito web dell'ARS (www.arsanita.toscana.it); b) affissione all'Albo dei provvedimenti dell'Agenzia.

> **Il Direttore** Dott.ssa Laura Tramonti

#### SCHEMA DI CONVENZIONE TRA AGENZIA PROMOZIONE ECONOMICA TOSCANA. AUSER E AGENZIA REGIONALE DI SANITA' PER LO SVOLGIMENTO DEL SERVIZIO DI SORVEGLIANZA DEL PARCO DI VILLA FABBRICOTTI

## **TRA**

AGENZIA REGIONALE DI SANITA', di seguito denominata ARS, C.F./partita IVA n. 04992010480 con sede in Firenze, Via Vittorio Emanuele II, 64, rappresentata dal Direttore Dott.ssa Laura Tramonti, nata a Marradi (FI) il 01/12/1951, domiciliata per la carica presso la sede dell'Ente;

 $E$ 

AGENZIA PROMOZIONE ECONOMICA TOSCANA di seguito denominata APET, C.F./partita IVA n. 05065320482 con sede in Firenze, Via Vittorio Emanuele II, 62-64, e domiciliat.... per la carica presso la sede dell'Ente;

#### $E$

ASSOCIAZIONE AUSER VOLONTARIATO TERRITORIALE FIRENZE di seguito denominata Associazione, ente senza scopo di lucro (ONLUS), con sede in Firenze, Via Lanza 33, iscritta nel registro regionale di volontariato sezione Provincia di Firenze con decreto del Presidente della Giunta Regionale n. 92 del 11/02/1994, la quale interviene al presente atto a mezzo Presidente 

#### **PREMESSO CHE**

- in data 11/08/1991 è stata approvata la legge quadro n. 266 sul volontariato che valorizza il  $\blacksquare$ volontariato associato come espressione di partecipazione, solidarietà e pluralismo e ne favorisce l'apporto originale per il conseguimento delle finalità di carattere sociale, civile e culturale individuate dallo Stato;
- in data 26/04/1993 è stata approvata la legge regionale n. 28 che permette agli Enti pubblici la stipula di convenzioni con le associazioni di volontariato iscritte nel registro regionale delle associazioni di volontariato disciplinato all'art. 4 della stessa legge:
- ARS ed APET reputano necessario proseguire per l'anno 2010 il servizio di sorveglianza, vigilanza e presidio sia di accoglienza ed informazione al pubblico da svolgersi in tutta l'area del parco di Villa Fabbricotti dove i due enti hanno la propria sede istituzionale;

#### SI CONVIENE E SI STIPULA QUANTO SEGUE

### **ART. 1 - PREMESSE**

Le premesse fanno parte integrante del presente atto

## **ART. 2 - OGGETTO DELLA CONVENZIONE**

L'Associazione si impegna a prestare, a titolo gratuito, la propria collaborazione secondo le modalità previste ai successivi articoli 3, 4 e 5.

La collaborazione sarà offerta da un operatore volontario, inserito in un apposito elenco nominativo (soggetto ad eventuali modifiche od integrazioni) da comunicare per iscritto all'ARS ed all'APET.

# ART. 3 - AMBITI DELL'ATTIVITA'

L'attività di intervento, a titolo gratuito dell'operatore volontario riguarderà la sorveglianza, vigilanza e presidio sia di accoglienza ed informazione al pubblico da svolgersi in tutta l'area del parco di Villa Fabbricotti con particolare attenzione all'area di parcheggio ed alla scala di accesso pedonale alla villa. All'operatore volontario ed all'Associazione non è dovuto alcun compenso, fatto salvo un rimborso spese di cui al successivo art. 4.

## ART. 4 - COPERTURA ASSICURATIVA E RIMBORSO SPESE

L'Associazione garantisce che i propri aderenti sono forniti della copertura assicurativa (per infortuni, malattie e per la responsabilità civile per danni arrecati a persone) in relazione all'esercizio delle attività di cui al presente atto. La copertura assicurativa è elemento essenziale della Convenzione e gli oneri sono a carico delle agenzie ARS ed APET mediante contributo all'associazione, da corrispondere in parti uguali, pari agli oneri complessivi derivanti dalla stipula di apposita polizza assicurativa.

Le agenzie ARS ed APET si impegnano in parti uguali a rimborsare all'Associazione le spese sostenute per l'attività ed il funzionamento nell'espletamento delle finalità di cui alla presente convenzione così come previsto dall'art. 5 della legge quadro. L'importo di tali spese si individua in  $\epsilon$  700.00 al mese (settecento/00) da corrispondersi in parti uguali dietro rendicontazione con cadenza da concordare tra le parti sottoscriventi da presentarsi all'ARS ed all'APET.

Qualora una delle due agenzie ARS o APET dovesse cambiare sede, la convenzione per il rimanente periodo di vigenza sarà a totale carico dell'agenzia rimasta salvo quanto stabilito all'art.  $7<sub>1</sub>$ 

# ART. 5 - PROCEDURE DI SVOLGIMENTO DELL'ATTIVITA'

L'operatore volontario, nell'esercizio delle prestazioni, procede alla registrazione della presenza in apposito verbale, da conservare aggiornato presso la portineria dell'APET, ed indossando un tesserino personale di riconoscimento recante la dizione "Operatore volontario per il patrimonio artistico" al fine di consentire, nell'esercizio delle funzioni, un'immediata identificazione. Il funzionamento dei servizi di volontariato ed è tenuto ad operare in stretta collaborazione con i referenti dell'ARS e dell'APET che saranno individuati. Gli operatori in ogni caso sono tenuti al rispetto ed all'ottemperanza delle norma statutarie e del regolamento dell'organizzazione di volontariato

## ART. 6 - DURATA DELLA CONVENZIONE ORARI E LUOGO DELL'ESECUZIONE

Il servizio dovrà essere svolto, con decorrenza dal 01/01/2010 al 31/12/2010, presso il parco di Villa Fabbricotti situato in Firenze, Via Vittorio Emanuele II, 64 con orario: 09.00 fino alla chiusura del parco nei giorni da lunedì al venerdì, escluso festivi.

## **ART. 7 - RECESSO**

ARS ed APET si riservano la possibilità di recedere in qualunque momento, per sopravvenuti motivi di interesse pubblico ovvero qualora uno dei due enti od entrambi cambino la propria sede legale e/o operativa.

Il recesso sarà effettuato, con un preavviso di almeno 10 giorni.

Il recesso potrà essere disposto congiuntamente da entrambi gli enti ovvero da una soltanto delle due amministrazioni. In questo caso, i rimborsi spese inerenti il proseguimento della presente convenzione, saranno totalmente a carico dell'agenzia rimasta.

In caso di recesso congiunto di entrambe le Agenzie, resta salva comunque la corresponsione del rimborso spese sino al giorno del recesso.

## **ART. 8 - NATURA DEL RAPPORTO**

L'operatore volontario effettuerà l'attività come specificato nell'art. 1 a titolo gratuito e pertanto né a questi né all'Associazione è dovuto alcun compenso, fatto salvo un rimborso spese all'Associazione di cui al precedente art. 4. L'attività dell'operatore non si potrà in alcun modo configurare come sostitutiva del personale delle agenzie, ne' per effetto della presente convenzione si costituisce alcun rapporto fra i soci dell'Associazione e le agenzie, neanche a titolo precario o a tempo determinato. La responsabilità per la realizzazione della presente Convenzione fa carico esclusivamente all'Associazione nella persona del suo Presidente e, per quanto di sua competenza, nella persona del Coordinatore dei Volontari, restando escluso ogni rapporto tra le agenzie sottoscriventi ed i volontari a tal fine utilizzati.

# **ART. 9 - NORME DI COMPORTAMENTO**

L'operatore volontario è tenuto ad espletare l'attività disciplinata dalla presente convenzione e comportamenti conformi alle vigenti disposizioni legislative regolamentari nonché consoni al comune senso della civica educazione e devono sempre risultare decorosi nell'abbigliamento e nell'immagine della propria persona.

L'Associazione è tenuta a garantire l'idoneità al servizio dell'operatore prescelto e la correttezza dei comportamenti, nel rispetto dell'utenza, sulla base delle indicazioni contenute nella presente convenzione e delle eventuali direttive specifiche fornite dall'ARS e dall'APET.

All'operatore non è consentito lasciare il luogo assegnato per motivi personali, salvo contestuale sostituzione. L'operatore è tenuto a segnalare tempestivamente ai responsabili delle Agenzie qualsiasi situazione di emergenza, così come gli inconvenienti riscontrati nel servizio. Deve, comunque, essere garantita una stretta collaborazione ed assistenza nello svolgimento dei servizi specifici tra i referenti della convenzione delle agenzie ed il coordinatore dei volontari. Nel caso di accertate violazioni di quanto disposto dal presente articolo, con riferimento in particolare ad eventuali abusi nella qualifica di operatore volontario, le agenzie provvederanno all'immediato ritiro del tesserino di riconoscimento all'operatore interessato ed al suo allontanamento.

## **ART. 10 - ONERI FISCALI**

La presente convenzione è esente dall'imposta di bollo e dall'imposta di registro ai sensi dell'art. 8 della Legge 11 agosto 1991 e ss. mm.

La presente scrittura è redatta in triplice copia.

Letto confermato e sottoscritto.

Data ........................

per l'Agenzia Regionale di Sanità **Il Direttore** Dott.ssa Laura Tramonti

per l'Agenzia Promozione Economica Toscana **Il Direttore** 

Per l'Associazione Auser Volontariato Territoriale Firenze Il Presidente